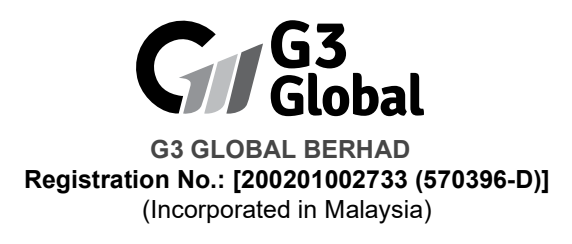

### ADMINISTRATIVE GUIDE FOR THE FULLY VIRTUAL NINETEENTH ANNUAL GENERAL MEETING ("19TH AGM")

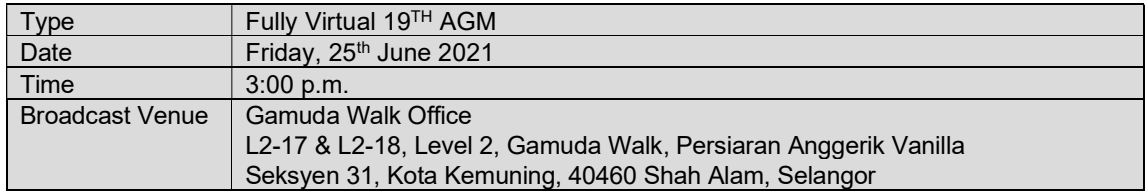

#### VIRTUAL MEETING

In light of the Coronavirus Disease 2019 (COVID-19) pandemic and as part of the safety measures and control for well-being of the shareholders of G3 GLOBAL BERHAD ("G3") as well as the employees and Directors of G3, the 19<sup>TH</sup> AGM of G3 will be conducted on a fully virtual basis through live streaming from the Broadcast Venue with online remote voting using Remote Participation and Voting ("RPV") Facility on 25 June 2021 at 3:00 p.m.. This is in line with the Guidance Note and FAQs on the Conduct of General Meetings for Listed Issuers issued by the Securities Commission Malaysia from time to time.

The Broadcast Venue is strictly for the purpose of complying with Section 327(2) of the Companies Act, 2016 which requires the Chairman of the meeting to be present at the main venue of the meeting. Hence, shareholder(s) or proxy(ies) or attorney(s) or authorised representative(s) WILL NOT BE ALLOWED to attend the 19<sup>TH</sup> AGM in person at the Broadcast Venue on the day of the meeting. We strongly encourage you to use the RPV facility to participate in the AGM as a way for us to jointly share the responsibility to minimise the risk of Covid-19 infections.

Please note that it is your responsibility to ensure the stability of your internet connectivity throughout the AGM as the quality of the live webcast and online remote voting are dependent on your internet bandwidth and stability of your internet connection.

#### RPV FACILITY

Shareholders are to participate, speak (in the form of real time submission of typed texts) and vote (collectively, "participate") remotely at the 19<sup>TH</sup> AGM using RPV provided by  $AGRITEUM$  Share Registration Services Sdn. Bhd. ("AGRITEUM") via its website at www.agriteum.com.my ("AGRITEUM Portal").

Shareholders may use the Q&A platform in Zoom Cloud Meetings App to submit questions in real time during the 19TH AGM. Shareholders may also submit questions to the Board of Directors ("Board") prior to the 19<sup>TH</sup> AGM via the Q&A platform in the AGRITEUM Portal from 12:00 p.m. on 18 June 2021 up to 2:30 p.m. on 25 June 2021. If there is time constraint in answering the questions during the 19<sup>TH</sup> AGM, the answers will be answered through email.

If you wish to submit your questions through the Q&A platform via the AGRITEUM Portal, you must first register as a user at the *AGRITEUM* Portal. Thereafter, you may select "My Virtual Meeting" under the Main Menu and click on the Q&A platform to post your question(s).

# PROCEDURES FOR RPV FACILITY

**Individual** Shareholders/proxies/corporate representatives/attorneys who wish to participate in the 19 $^{\text{TH}}$ AGM remotely using the RPV Facility, are to follow the requirements and procedures as summarised below:

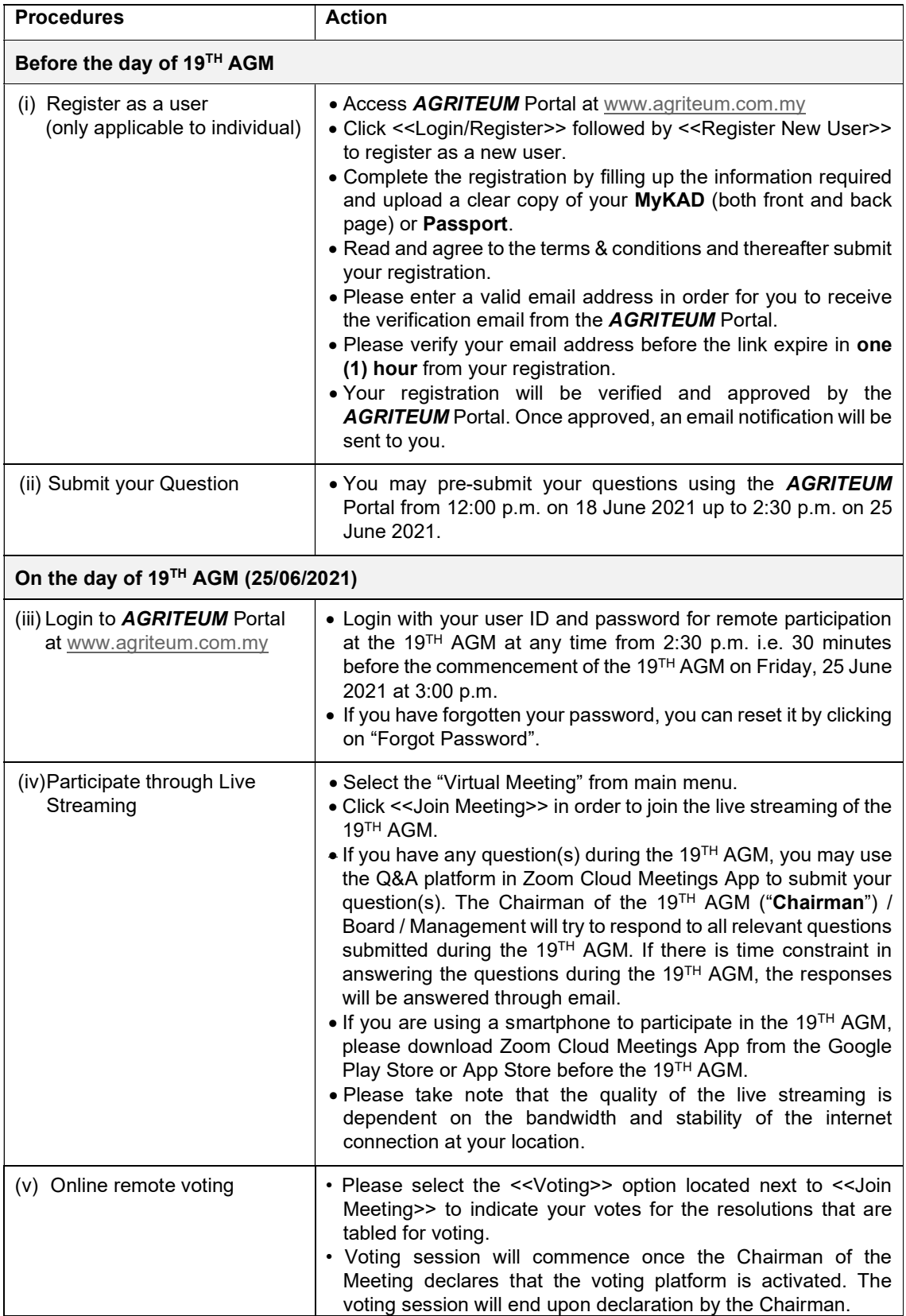

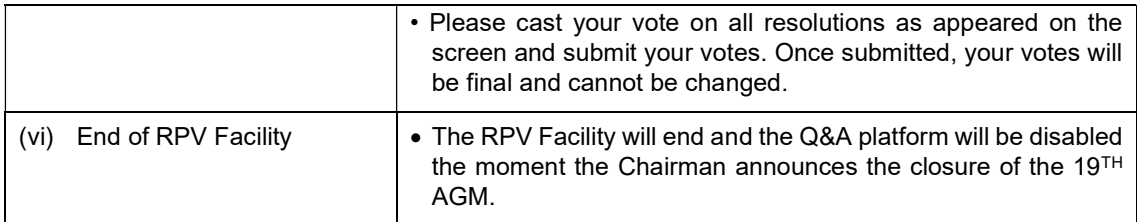

### Notes to users of the RPV Facility:

- (a) Should your registration as user be approved and you are a shareholder/proxyholder/corporate representative to join the 19<sup>TH</sup> AGM, we will make available to you the rights to join the livestreamed 19<sup>TH</sup> AGM and to vote remotely using the RPV Facility. Your login to the AGRITEUM Portal on the day of the 19<sup>TH</sup> AGM will indicate your presence at the 19<sup>TH</sup> AGM.
- (b) If you encounter any issue with your online registration at the AGRITEUM Portal, please call +604-2282 321 or e-mail to agriteumsrs@gmail.com for assistance.

# NO RECORDING OR PHOTOGRAPHY

Unauthorised recording and photography are strictly prohibited at the 19<sup>TH</sup> AGM.

# RECORD OF DEPOSITORS ("ROD") FOR THE 19TH AGM

Only shareholders whose names appear on the ROD as at 17 June 2021 shall be entitled to participate or appoint proxy(ies) to participate at the 19<sup>TH</sup> AGM via the RPV Facility.

# PROXY

- 1. The 19<sup>TH</sup> AGM will be conducted on a fully virtual basis. If you are unable to participate the 19<sup>TH</sup> AGM, you may appoint the Chairman as proxy and indicate the voting instructions in the Proxy Form.
- 2. If you wish to appoint proxy(ies) to participate in the 19<sup>TH</sup> AGM using the RPV Facility, the Form of Proxy must be completed and deposited with the Company's Share Registrar at AGRITEUM Share Registration Services Sdn Bhd, 2<sup>nd</sup> Floor, Wisma Penang Garden, 42 Jalan Sultan Ahmad Shah, 10050 George Town, Penang, Malaysia, at least twenty-four (24) hours before the time appointed for holding the meeting or any adjournment thereof, otherwise the Proxy Form shall be treated as invalid.
- 3. Shareholders who has appointed a proxy or attorney or authorised representative to participate at the 19TH AGM via the RPV Facility must ensure that his/her proxy or attorney or authorised representative register himself/herself at the AGRITEUM Portal prior to the 19TH AGM.

# REVOCATION OF PROXY

If you have submitted your Proxy Form and subsequently decide to appoint another person or wish to participate in the 19<sup>TH</sup> AGM by yourself, please write in to AGRITEUM Share Registration Services Sdn Bhd to revoke the earlier appointed proxy twenty-four (24) hours before the time appointed for holding the 19TH AGM.

#### POLL VOTING

- 1. Pursuant to Paragraph 8.29A(1) of the Main Market Listing Requirements of Bursa Malaysia Securities Berhad ("Bursa Securities"), all resolutions set out in the Notice of the 19TH AGM of the Company shall be put to vote by way of a poll. The Company has appointed AGRITEUM Share Registration Services Sdn Bhd as Poll Administrator to conduct the poll by way of electronic means and Symphony Merchant Sdn Bhd as Independent Scrutineers to verify the poll results.
- 2. The online remote voting session will commence once the Chairman declares that the voting platform is activated. The voting session will end upon declaration by the Chairman. Please refer to item (v) for the online remote voting procedures using the RPV Facility.
- 3. Upon completion of the voting session, the Scrutineers will verify the poll results followed by the declaration of results by the Chairman.

# RESULTS OF THE VOTING

The results of the voting for all resolutions will be announced at the 19<sup>TH</sup> AGM and on Bursa Securities website at www.bursamalaysia.com.

#### NO DOOR GIFT

There will be NO door gift to be provided for participating at the 19<sup>TH</sup> AGM.

#### ENQUIRY

If you have any enquiry relating to the 19<sup>TH</sup> AGM, please contact any of the following persons during office hours from 9:00 am to 5:00 pm on Monday to Friday:

AGRITEUM Share Registration Services Sdn Bhd 2<sup>nd</sup> Floor, Wisma Penang Garden, 42 Jalan Sultan Ahmad Shah, 10050 George Town, Pulau Pinang, Malaysia Telephone Number : 604-2282321<br>Fax Number : 604-2272391  $: 604-2272391$ Email : agriteumsrs@gmail.com Contact persons : Ms Ng or Ms Chin

### PERSONAL DATA PRIVACY

By lodging and subscribe for a user account with **AGRITEUM** Portal to participate and vote remotely at the 19TH AGM using the RPV Facility, the shareholder/proxy holder/representative(s) accepts and agrees to the personal data privacy terms.